## ชื่อเรื่องการค้นคว้าแบบอิสระ ความต้องการพัฒนาทักษะทางวิชาชีพของพนักงานบัญชีใน ำเหาวิทยาลัยเจียงใหม่

ผู้เขียน

นางสาวอรวรรณ ภาสุระอารีย์

ปริญญา

บัญชีมหาบัณฑิต

ดณะกรรมการที่ปรึกษาการค้นคว้าแบบอิสระ

รองศาสตราจารย์อมรา โกไศยกานนท์ ผู้ช่วยศาสตราจารย์บุญเรื่อง เจริญศรี

คาจารย์ที่ปรึกนาหลัก ุ<br>คาจารย์ที่ปรึกษาร่วบ

บทคัดย่อ

ี การค้นคว้าแบบอิสระนี้มีวัตถุประสงค์เพื่อศึกษาความต้องการพัฒนาทักษะทางวิชาชีพของ พนักงานบัญชีในมหาวิทยาลัยเชียงใหม่ โดยศึกษาจากผู้ปฏิบัติงานเป็นพนักงานบัญชีของ ้มหาวิทยาลัยเชียงใหม่ โดยแยกตำแหน่งงานออกเป็น พนักงานบัญชี พนักงานการเงินและบัญชี นักวิชาการเงินและบัญชี เจ้าหน้าที่การเงินและบัญชี จำนวน 221 คน การวิเคราะห์ข้อมูลใช้สถิติ เชิงพรรณา ได้แก่ ค่าความถี่ ค่าร้อยละ และค่าเฉลี่ย

ผลการศึกษาพบว่าผู้ตอบแบบสอบถามส่วนใหญ่เป็นเพศหญิง มีอายุ 31–40 ปี ระดับ ึการศึกษาสูงสุดปริญญาตรี สำเร็จการศึกษาสาขาบัญชีมากที่สุด ตำแหน่งงานที่ทำมากที่สุดคือ นักวิชาการเงินและบัญชี โดยมีประสบการณ์การทำงานในตำแหน่งสูงสุด 1–5 ปี และไม่เคยได้รับ การฝึกอบรมเลยในปีที่ผ่านมา

จากการศึกษาพบว่าผู้ตอบแบบสอบถามเห็นว่าตนเองมีความต้องการพัฒนาทักษะทาง วิชาชีพโดยรวมในระดับมาก เมื่อพิจารณาในรายละเอียดของทักษะแต่ละด้านพบว่า ตนเองมีความ ้ต้องการพัฒนาทักษะทางวิชาชีพในแต่ละด้านเรียงตามลำดับดังนี้ ทักษะทางปัญญา (ระดับมาก) ทักษะทางวิชาการเชิงปฏิบัติและหน้าที่งาน (ระคับมาก) ทักษะทางคุณลักษณะเฉพาะบุคคล (ระดับมาก) ทักษะทางปฏิสัมพันธ์ระหว่างบุคคลและการสื่อสาร (ระดับมาก) และทักษะการบริหาร ้องค์กรและการจัดการทางธุรกิจ (ระดับมาก)

ผู้ตอบแบบสอบถามเห็นว่าตนเองมีความต้องการพัฒนาทักษะสูงสุดในแต่ละด้านดังนี้ ้ทักษะทางปัญญา ใด้แก่ พัฒนาความรู้ ความเข้าใจเกี่ยวกับหลักการบัญชี เพื่อนำมาใช้ในการแก้ไข

ปัญหา เมื่อเกิดรายการบันทึกบัญชีที่ผิดพลาด (ระดับมาก) ทักษะทางวิชาการเชิงปฏิบัติและหน้าที่ งาน ได้แก่ พัฒนาทักษะด้านเทคโนโลยี เช่น การใช้งานโปรแกรม Microsoft office Word Excel โปรแกรมระบบบัญชี 3 มิติ หรือการสืบค้นข้อมูลทาง Internet (ระดับมาก) ทักษะทางคุณลักษณะ เฉพาะบุคคล ได้แก่ พัฒนาความสามารถในการจัดการบริหารตนเอง เพื่อให้สามารถปฏิบัติงานได้ อย่างมีประสิทธิภาพ (ระดับมาก) ทักษะทางปฏิสัมพันธ์ระหว่างบุคคลและการสื่อสาร ได้แก่ พัฒนา ทักษะการทำงานเป็นทีม (ระดับมาก) ทักษะการบริหารองค์กรและการจัดการธุรกิจ ได้แก่ พัฒนา ทักษะให้สามารถพิจารณาและตัดสินใจได้อย่างผู้มีวิชาชีพ (ระดับมาก)

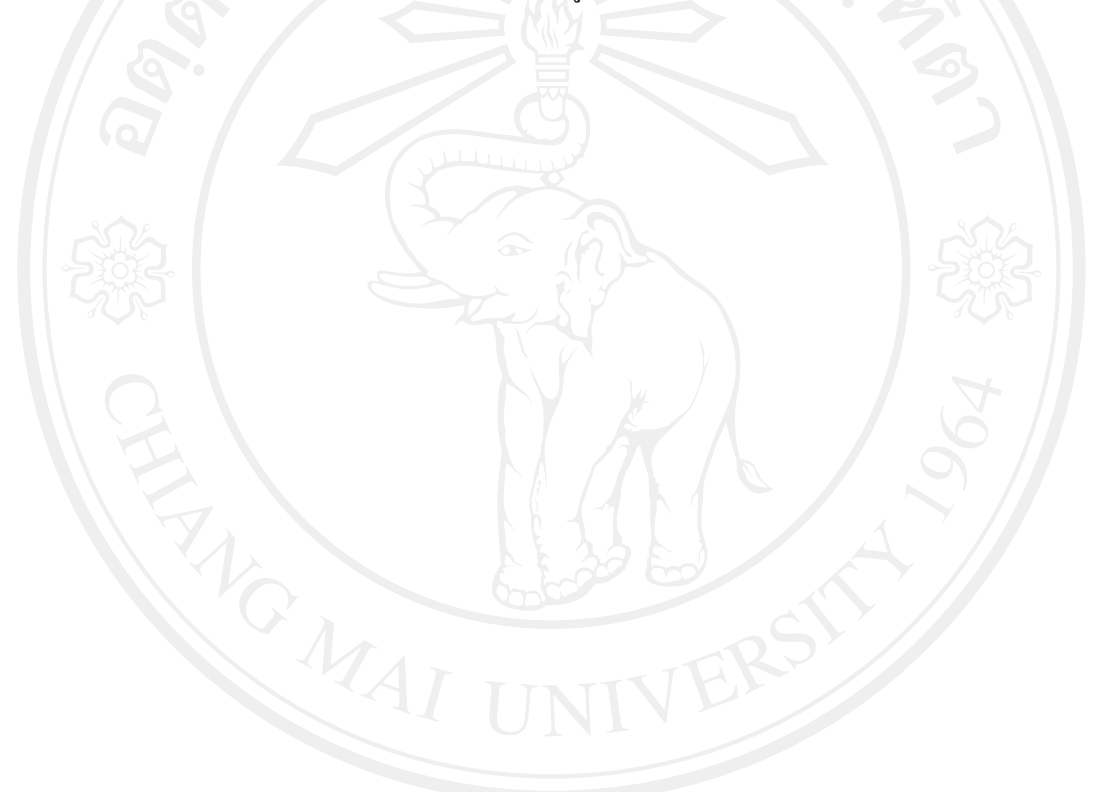

## **Independent Study Title** Demand for Developing Professional Skills of Accountants in Chiang Mai University

**Author** Miss Orawan Pasura-aree

**Degree** Master of Accounting

**Independent Study Advisory Committee** 

Assoc. Prof. Amara Kosaiyakanont Advisor Asst. Prof. Boonruang Chareonsri Co-advisor

## **ABSTRACT**

This independent study aims to examine demand for developing professional skills of accountants in Chiang Mai University. The study was conducted with 221 employees, sorted by their work positions, these being: accountants, finance and accounting personnel, finance and accounting analysts, and finance and accounting officers, and used descriptive statistics, these being frequencies, percentages and means, for the analysis.

The results show that the majority of the respondents are female, between  $31 - 40$  years old, graduated with a bachelor's degree in accounting and are employed as finance and accounting analysts, with work experience ranging from one to five years. They had not participated in any training the year prior to the survey.

 According to the study, the respondents realize that there is a high overall demand for them to develop their professional skills. When considering each skill type, the level of development required can be categorized as follows: intellectual skills (high level), technical and functional skills (high level), personal skills (high level), interpersonal and communication skills (high level), and organizational and business management skills (high level).

 The respondents also have the most demand for development in the following areas: intellectual skills in terms of an insight into accounting principles for resolving accounting record error problems (high level), technical and functional skills re: technology, such as the use of Microsoft Office Word and Excel, three-dimensional accounting programs, and internet search engines (high level), personal skills in terms of the ability to self-manage for effective performance (high level), interpersonal and communication skills regarding team working (high making (high level).

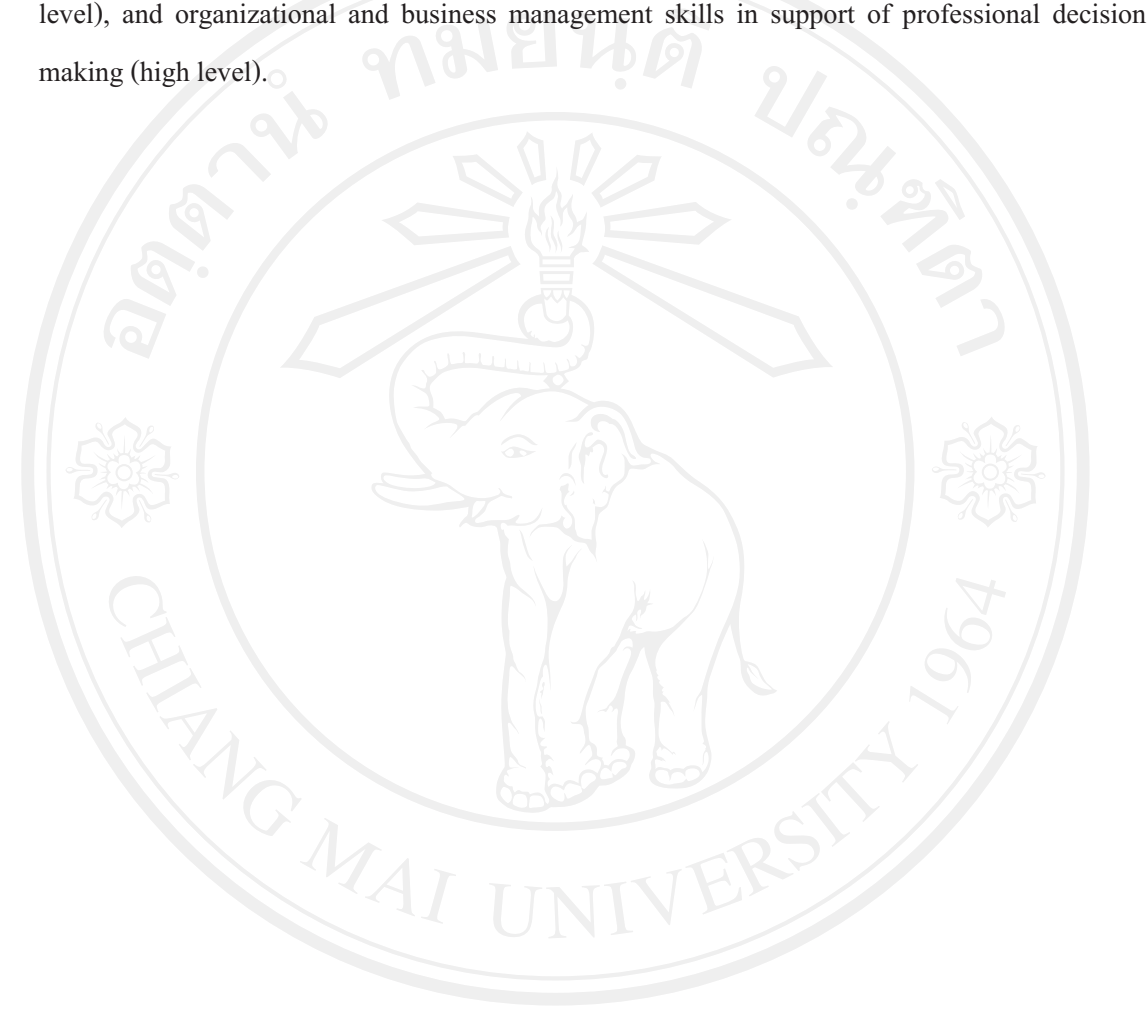